# **Actividad 4: Aplicar un modelo exponencial en contexto de redes sociales PROPÓSITO**

Analizar los tópicos que se vuelven virales en internet es habitual en muchos ámbitos. Una aplicación que examina las búsquedas de algún tema, entrega datos sobre la frecuencia con que se consulta sobre cierto término en relación con el total de búsquedas realizadas en determinado intervalo de tiempo. Se propone que los estudiantes modelen el crecimiento lento seguido de un aumento explosivo de estos datos, apoyados por recursos digitales. Se espera que desarrollen las habilidades de argumentar y tomar decisiones a partir de la información proveniente del modelado exponencial de este tipo de fenómenos.

#### **Objetivos de Aprendizaje**

**OA 3:** Aplicar modelos matemáticos que describen fenómenos o situaciones de crecimiento y decrecimiento, que involucran las funciones exponencial y logarítmica, de forma manuscrita, con uso de herramientas tecnológicas y promoviendo la búsqueda, selección, contrastación y verificación de información en ambientes digitales y redes sociales.

**OA e.** Construir modelos, realizando conexiones entre variables para predecir posibles escenarios de solución a un problema, y tomar decisiones fundamentadas.

**OA f.** Evaluar modelos para estudiar un fenómeno, analizando críticamente las simplificaciones requeridas y considerando las limitaciones de aquellos.

#### **Actitudes**

• Valorar las TIC como una oportunidad para informarse, investigar, socializar, comunicarse y participar como ciudadano.

**Duración**: 6 horas pedagógicas.

#### **DESARROLLO**

### **LAS REDES SOCIALES Y EL MODELO EXPONENCIAL**

De acuerdo con Wikipedia, el *Ice Bucket Challenge* (desafío del balde de agua fría) es una campaña publicitaria solidaria con los enfermos de esclerosis lateral amiotrófica (ELA o ALS por sus siglas en inglés), enfermedad degenerativa progresiva que ataca las neuronas motoras.

Conexión interdisciplinaria: **Historia, Geografía y Ciencias Sociales** OA b, 3° y 4° medio

A partir de los datos recopilados desde Google Trends, se puede estudiar el

comportamiento exponencial de #IceBucketChallenge, que fue *trending topic* (tema que marcó tendencia) en algún momento de agosto de 2014 y luego disminuyó rápidamente. Los gráficos a continuación provienen de la página

[https://www.curriculumnacional.cl/link/https://chrissniderdesign.com/blog/2014/08/20/facts-about-the-als](https://www.curriculumnacional.cl/link/https:/chrissniderdesign.com/blog/2014/08/20/facts-about-the-als-ice-bucket-challenge/)[ice-bucket-challenge/](https://www.curriculumnacional.cl/link/https:/chrissniderdesign.com/blog/2014/08/20/facts-about-the-als-ice-bucket-challenge/)

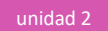

Observa el gráfico de Google Trends adjunto, que muestra las frecuencias porcentuales de las búsquedas en internet del #IceBucketChallenge. En un breve periodo de tiempo, aumentaron rápidamente y también disminuyeron.

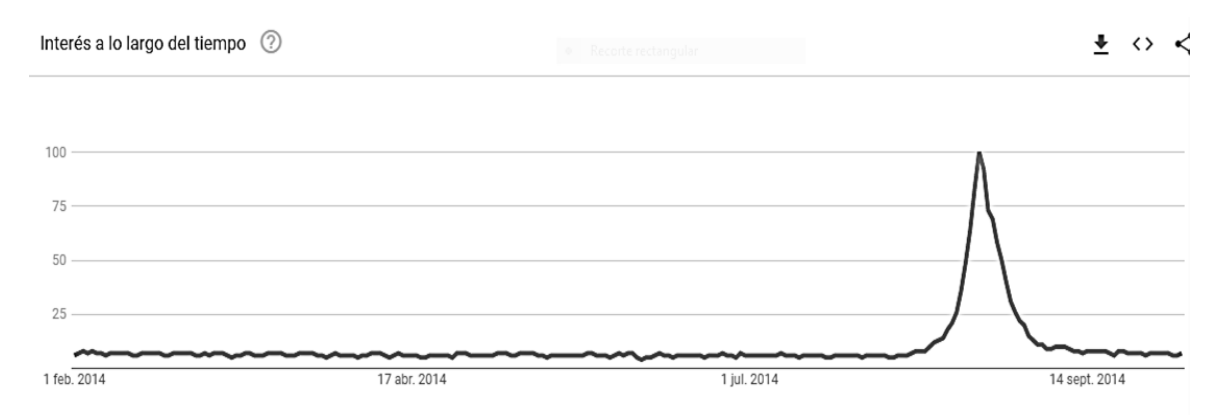

Figura 1. Gráfico de Google Trends de las frecuencias relativas de las búsquedas de #IceBucketChallenge en la web.

Considerando sólo las búsquedas de entre julio y septiembre de 2014, el comportamiento observado es el que se muestra en el gráfico 2. Observa ahora que la tendencia comenzó a popularizarse rápidamente del 10 al 19 de agosto.

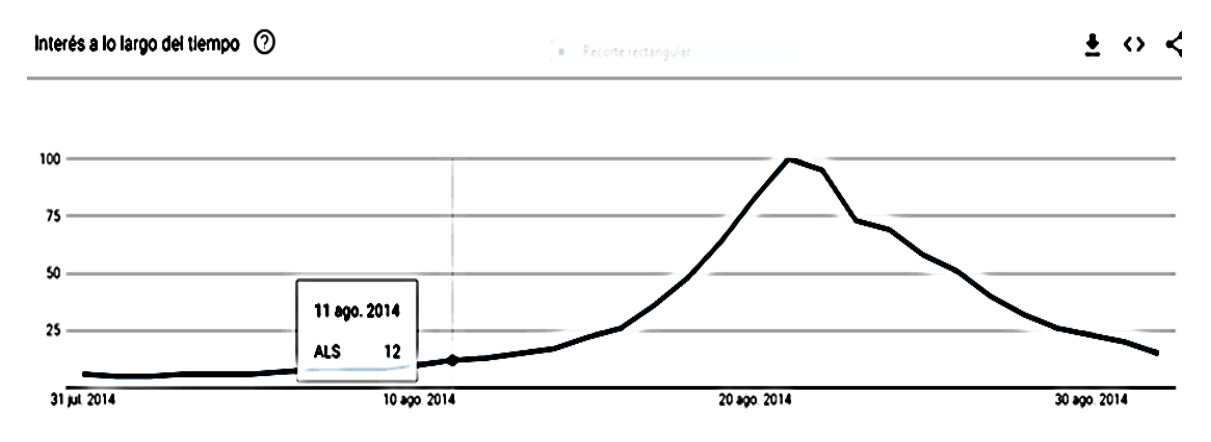

Figura 2. Gráfico de Google Trends entre junio y septiembre de 2014.

En ese lapso, se nota una diferencia entre el comportamiento del 10 al 14 de agosto y el del 14 al 19 del mismo mes.

Programa de Estudio Matemática 3° Medio Formación General unidad 2

![](_page_2_Figure_1.jpeg)

Figura 3. Gráfico de Google Trends de las búsquedas realizadas entre el 10 y el 19 de agosto.

La forma más simple de crecimiento exponencial se caracteriza por un crecimiento lento, seguido de un despegue explosivo. Para modelarlo, se utiliza el modelo exponencial, que es una función de la forma  $f(x) = c \cdot e^{k \cdot x}$ , donde  $x_0$  es la cantidad inicial y k es la constante de crecimiento; en cada caso que se modela, es diferente.

- 1. Para afianzar la manipulación algebraica del modelo exponencial, realiza las siguientes actividades:
	- a. Si  $c = 1.6$  y  $k = 0.4$ , determina en forma manuscrita la función exponencial que determinan estos valores y con ella, calcula  $f(2)$ ,  $f(5)$  y  $f(10)$ .
	- b. Con la misma función exponencial que obtuviste, determina de forma manuscrita para qué valor de x se tiene que  $f(x) = 5,3121$ ,  $f(x) = 26,3114$  y  $f(x) = 130,3213$ .
- 2. La tabla y el gráfico siguientes muestran datos generados en Google Trends y permite identificar los días del año 2014 en que el desafío IceBucketChallenge se convirtió en un *trending topic*.

![](_page_2_Picture_274.jpeg)

<span id="page-2-0"></span>![](_page_2_Figure_9.jpeg)

![](_page_2_Figure_10.jpeg)

Figura 4. Gráfico de las búsquedas realizadas entre el 10 y el 19 de agosto.

- a. Según la forma en que crece la frecuencia de las búsquedas de #IceBucketChallenge entre el 10 y el 19 de agosto, ¿qué tipo de crecimiento se muestra en la tabla y el gráfico anteriores?
- b. Según los datos de la tabla o del gráfico, ¿en qué día se sobrepasaron los 10 *trend*? ¿Durante cuántos días estuvieron entre 20 y 50?
- c. Según los datos de la tabla o del gráfico, ¿cuántos *trend* había antes del 13 de agosto?
- 3. Para modelar los datos de la [Tabla 1. Porcentaje de las búsquedas realizadas entre el 10 y el 19 de](#page-2-0)  [agosto,](#page-2-0) aplicaremos la función exponencial que se aproxime razonablemente bien a los datos de la tabla, mediante un software que permita graficar, como GeoGebra.
	- a. Ingresa los datos de la Tabla 1 y usa una letra mayúscula para cada uno. Por ejemplo:  $A = (1, 5)$ ,  $B = (2, 5)$ , etc. Cuando termines, ajusta la escala de los ejes para visibilizar todos los puntos en la vista gráfica de GeoGebra.
	- b. Usa la herramienta deslizador y crea dos deslizadores; llama  $c$  a uno y  $k$  al otro. Haz que ambos varíen de −5 a 5 con incremento 0,01. Usando estos deslizadores, ingresa la función  $g(x)$  = c∙e<sup>k∙x</sup> en la barra de entrada y varía los deslizadores para observar cómo cambia el gráfico.
	- c. Ajusta los deslizadores  $c \vee k$  para que la gráfica de la función exponencial pase o se aproxime mucho a la mayor cantidad de puntos graficados. Cuando consideres que tienes una buena aproximación, escribe la función escogida como  $g(x) = \bigsqcup_{i} e^{\bigsqcup_{i} x}$ .

![](_page_3_Picture_334.jpeg)

- d. Usando el modelo exponencial que encontraste recién, determina  $g(2)$  y  $g(8)$ . Compara los resultados con los que muestra la Tabla 1 y determina el error cometido.
- e. Usando lo construido en GeoGebra, determina para qué valores de x se tiene que  $g(x) = 13$  y  $g(x) = 45$  y determina el error cometido en estos casos.
- f. Usando el modelo exponencial hallado en 3.c:
	- ¿Cuál sería el porcentaje aproximado de *trending* a la mitad del noveno día?
	- ¿En qué día se alcanzó el 50% de *trending*?
- 4. Usaremos otro mecanismo para determinar la función exponencial que modela estos datos. Analicemos los exponentes. Por ejemplo: en el día 6, las búsquedas fueron 13% respecto del total de las búsquedas realizadas en ese mismo día en la web. Si se expresa esta relación entre los datos con una sola potencia (de base e), se tiene la siguiente ecuación:  $e^x = 13$ .

Despejando x en  $e^x = 13$ , se obtiene  $x = ln(13) \approx 2,56$ . Verificando, tenemos que  $e^{2,56} \approx 13$ . De esta manera, usaremos los datos de *trending* transformados.

a. Siguiendo esa misma transformación con el resto de los datos, se obtiene el exponente para cada uno de los valores. Completa la siguiente tabla:

![](_page_4_Picture_196.jpeg)

b. Haz un gráfico con los valores de la tabla y compáralo con el siguiente:

![](_page_4_Figure_5.jpeg)

Figura 5. Gráfico de puntos transformados.

- c. Encuentra la recta en tu gráfico y la ecuación de la recta, y compara los valores con el modelo exponencial.
- d. Fabiola explica el procedimiento anterior de la siguiente manera: Debido a que se utilizó el logaritmo natural de los *trending* para elaborar la Tabla de valores, la ecuación de la recta se debe escribir  $ln(y) = m x + n$ . Por lo tanto, al despejar y, se obtiene la función exponencial buscada:

$$
ln(y) = mx + n
$$
  
\n
$$
y = e^{mx + n}
$$
  
\n
$$
y = e^{mx} \cdot e^n
$$
  
\n
$$
y = c \cdot e^{mx}
$$

¿Estás de acuerdo con ella? ¿Harías lo mismo? ¿Qué datos reemplazarías?

![](_page_5_Picture_1.jpeg)

5. Completa la siguiente tabla para comparar los valores de *trending* que se obtiene con este modelo exponencial y con los otros hallados anteriormente.

![](_page_5_Picture_212.jpeg)

- a. Usando el método de la recta, determina el modelo funcional de los datos de la tabla.
- b. Usando el comando AjusteLineal (A, B, C, D, E, F, G, H, I, J, etc.), compara las dos rectas obtenidas con las rectas anteriores. Compara ambos modelos exponenciales.

## **ORIENTACIONES PARA EL DOCENTE**

- 1. La primera actividad está diseñada para que la trabajen sin el computador, pero requiere de calculadora científica para los cálculos que se propone.
- 2. Antes de que empiecen a modelar, se recomienda que observen los gráficos entregados por Google Trends y que describan su comportamiento con sus palabras, identificando las variables involucradas (interés de búsqueda y tiempo) y sus unidades de medida (porcentaje y días).
- 3. Aunque en toda esta actividad se ha utilizado el número  $e$  como base de los modelos exponenciales, se podría emplear otra base (por ejemplo: 10). Se sugiere mantener una base a lo largo de las actividades y que, si algún alumno trabajó con otra, al final contraste los resultados obtenidos.
- 4. Es posible que los estudiantes conozcan otros *hashtags* o *trendind topics*. Si es así, se sugiere que, guiados por el profesor, se pregunten si la velocidad con que se viralizaron podría describirse o no por medio de una función exponencial. Conviene aprovechar la aplicación Google Trends para apoyar la discusión sobre el uso de modelos exponenciales para describir el comportamiento de la información en la web, lo rápido que se expande y que permanece en la web, aunque su fama puede ser pasajera.
- 5. Otra característica que pueden notar es que este modelo exponencial describe un momento acotado del comportamiento del *trending topic*, pues el interés comienza a decaer luego de ese periodo.
- 6. Se sugiere los siguientes indicadores para evaluar formativamente los aprendizajes:
	- Construyen modelos de situaciones de crecimiento y decrecimiento que involucran las funciones exponencial y logarítmica.
	- Varían parámetros para ajustar un modelo exponencial o logarítmico según la situación.

## **RECURSOS Y SITIOS WEB**

*Sitios web sugeridos para profesores y estudiantes:*

− Google Trend

[https://www.curriculumnacional.cl/link/https://trends.google.com/trends/](https://www.curriculumnacional.cl/link/https:/trends.google.com/trends/)

− Esclerosis lateral amiotrófica (ELA o ALS por sus siglas en inglés)

[https://www.curriculumnacional.cl/link/https://es.wikipedia.org/wiki/Esclerosis\\_lateral\\_amiotr](https://www.curriculumnacional.cl/link/https:/es.wikipedia.org/wiki/Esclerosis_lateral_amiotr%C3%B3fica) [%C3%B3fica](https://www.curriculumnacional.cl/link/https:/es.wikipedia.org/wiki/Esclerosis_lateral_amiotr%C3%B3fica)

− Desafío del balde de agua fría según la ALS Association

[https://www.curriculumnacional.cl/link/http://www.alsa.org/fight-als/ice-bucket](https://www.curriculumnacional.cl/link/http:/www.alsa.org/fight-als/ice-bucket-challenge.html)[challenge.html](https://www.curriculumnacional.cl/link/http:/www.alsa.org/fight-als/ice-bucket-challenge.html)

- − El desafío del balde de agua fría [https://www.curriculumnacional.cl/link/https://es.wikipedia.org/wiki/Ice\\_Bucket\\_Challenge](https://www.curriculumnacional.cl/link/https:/es.wikipedia.org/wiki/Ice_Bucket_Challenge)
- − *Trending topic* en Wikipedia [https://www.curriculumnacional.cl/link/https://es.wikipedia.org/wiki/Trending\\_topic](https://www.curriculumnacional.cl/link/https:/es.wikipedia.org/wiki/Trending_topic)
- − Campañas de marketing exitosas*, Ice Bucket Challenge* [https://www.curriculumnacional.cl/link/https://www.cegosonlineuniversity.com/campanas-de](https://www.curriculumnacional.cl/link/https:/www.cegosonlineuniversity.com/campanas-de-marketing-existosas-ice-bucket-challenge/)[marketing-existosas-ice-bucket-challenge/](https://www.curriculumnacional.cl/link/https:/www.cegosonlineuniversity.com/campanas-de-marketing-existosas-ice-bucket-challenge/)